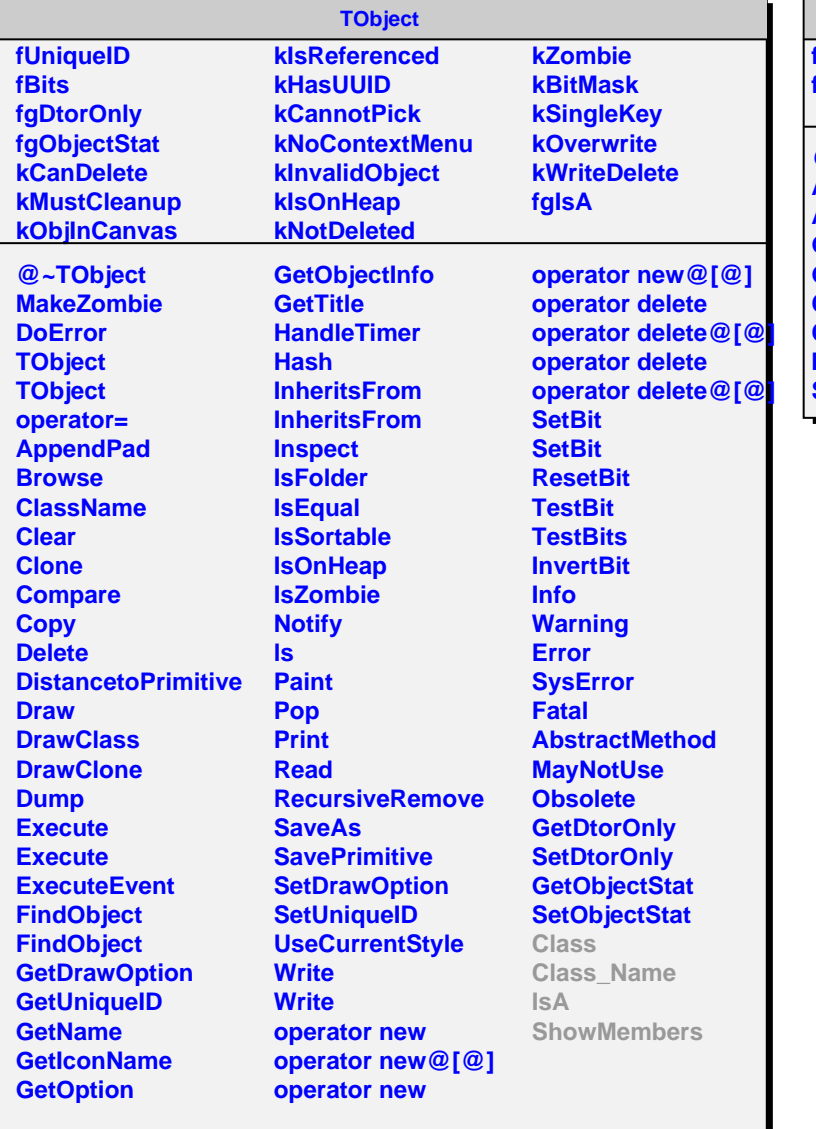

## **AliMpDataMap**

**fMap fgIsA**

**@~AliMpDataMap AliMpDataMap Add Get GetMap Class Class\_Name IsA ShowMembers**